# *Tema 2 Introducción a la resolución numérica de ecuaciones*

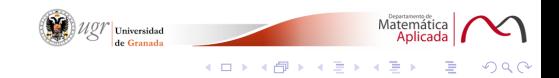

# **´Indice de contenidos**

- **Introduccion. ´**
- $\bullet$  Métodos numéricos elementales:
	- $\bullet$  **Método de bisección.**
	- **Metodos de regula-falsi y secante. ´**
	- **Metodo de Newton-Raphson. ´**

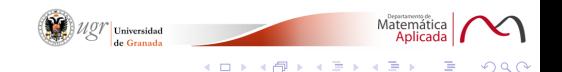

## *Introduccion´*

La resolución de ecuaciones y sistemas (ya sean polinómicas, algebraicas o trascendentes) es uno de los problemas que con más frecuencia aparece en los distintos campos de la Ciencia y la Técnica.

No existen métodos generales de resolución simbólica de

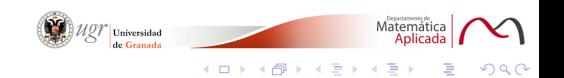

## *Introduccion´*

La resolución de ecuaciones y sistemas (ya sean polinómicas, algebraicas o trascendentes) es uno de los problemas que con más frecuencia aparece en los distintos campos de la Ciencia y la Técnica.

Ya Herón (siglo I d.C.) empleaba un método iterativo para aproximar la raíz cuadrada de un número positivo.

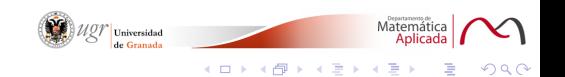

# *Introduccion´*

La resolución de ecuaciones y sistemas (ya sean polinómicas, algebraicas o trascendentes) es uno de los problemas que con más frecuencia aparece en los distintos campos de la Ciencia y la Técnica.

Ya Herón (siglo I d.C.) empleaba un método iterativo para aproximar la raíz cuadrada de un número positivo.

No existen métodos generales de resolución simbólica de ecuaciones o sistemas, salvo para ciertas ecuaciones de tipo polinómico o en el caso de sistemas lineales.

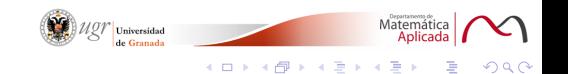

### *Métodos numéricos elementales*

Los métodos numéricos que se emplean para resolver estas ecuaciones son de tipo iterativo y proporcionan una sucesión de aproximaciones, {*x<sub>k</sub>*}<sub>*k*≥0</sub> que converge hacia una raíz  $s \in \mathbb{R}$ , de la ecuación.

práctica: bisección, secante, regula-falsi y Newton-Raphson.

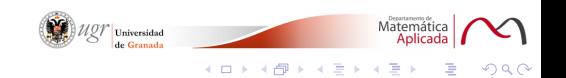

### *Métodos numéricos elementales*

Los métodos numéricos que se emplean para resolver estas ecuaciones son de tipo iterativo y proporcionan una sucesión de aproximaciones, {*x<sub>k</sub>*}<sub>*k*≥0</sub> que converge hacia una raíz  $s \in \mathbb{R}$ , de la ecuación.

Vamos a estudiar alguno de los métodos más empleados en la práctica: bisección, secante, regula-falsi y Newton-Raphson.

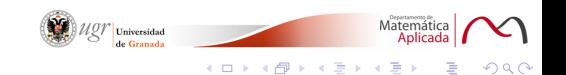

Es el método más simple que se puede emplear para resolver ecuaciones; sólo requiere que la función sea continua y que hayamos localizado un cambio de signo de la misma en los extremos de cierto intervalo en el que empezaremos a trabajar.

Sea  $f : [a, b] \longrightarrow \mathbb{R}$  una función continua en  $[a, b]$  y tal que

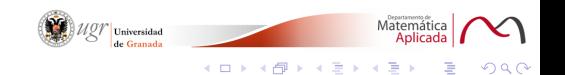

Es el método más simple que se puede emplear para resolver ecuaciones; sólo requiere que la función sea continua y que hayamos localizado un cambio de signo de la misma en los extremos de cierto intervalo en el que empezaremos a trabajar.

*Teorema de Bolzano* Sea  $f : [a, b] \longrightarrow \mathbb{R}$  una función continua en  $[a, b]$  y tal que

 $f(a) f(b) < 0.$ 

Entonces existe  $s \in [a, b]$  tal que  $f(s) = 0$ .

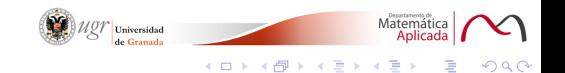

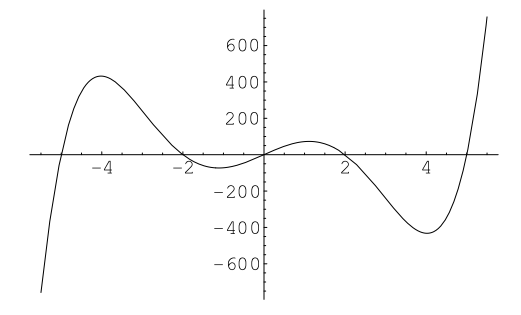

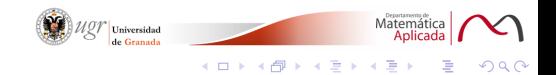

El método de bisección consiste en la aplicación reiterada del conocido teorema de Bolzano, una vez asegurada la existencia de al menos una solución de la ecuación en el intervalo [a, b].

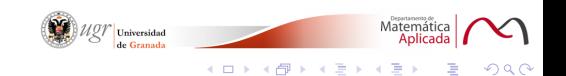

El método de bisección consiste en la aplicación reiterada del conocido teorema de Bolzano, una vez asegurada la existencia de al menos una solución de la ecuación en el intervalo [a, b].

Supongamos que *f* verifica las hipótesis del teorema de Bolzano en cierto subintervalo [*a<sup>k</sup>* , *b<sup>k</sup>* ] del intervalo de partida  $[a, b] \equiv [a_0, b_0].$ 

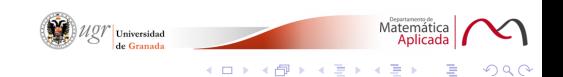

Sea  $x_k = \frac{1}{2}$  $\frac{1}{2}(a_k + b_k) = a_k + \frac{1}{2}$  $\frac{1}{2}$  (*b*<sub>*k*</sub> − *a<sub>k</sub>*), el punto medio. Se tendrá que:

Si  $f(x_k) \neq 0$  y  $f(a_k)$   $f(b_k) < 0$ , eligiendo el extremo en el que

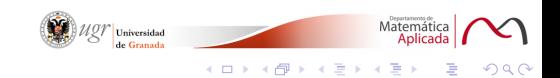

Sea  $x_k = \frac{1}{2}$  $\frac{1}{2}(a_k + b_k) = a_k + \frac{1}{2}$  $\frac{1}{2}$  (*b*<sub>*k*</sub> − *a<sub>k</sub>*), el punto medio. Se tendrá que:

$$
|\boldsymbol{s} - \boldsymbol{x_k}| < \frac{b_k - a_k}{2}
$$

Si  $f(x_k) \neq 0$  y  $f(a_k)$   $f(b_k) < 0$ , eligiendo el extremo en el que

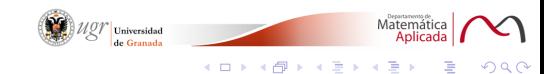

Sea  $x_k = \frac{1}{2}$  $\frac{1}{2}(a_k + b_k) = a_k + \frac{1}{2}$  $\frac{1}{2}$  (*b*<sub>*k*</sub> − *a<sub>k</sub>*), el punto medio. Se tendrá que:

$$
|s-x_k|<\frac{b_k-a_k}{2}
$$

Si  $f(x_k) \neq 0$  y  $f(a_k)$   $f(b_k) < 0$ , eligiendo el extremo en el que *f* tiene signo opuesto que en el centro, tenemos un nuevo intervalo que denotaremos  $[a_{k+1}, b_{k+1}]$ , de tamaño mitad que el anterior, en el cual seguimos teniendo asegurado que *f* tiene una raíz.

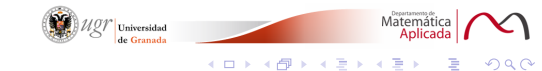

En general, empezando para  $k = 0$  con el intervalo de partida, y mediante un proceso de inducción, tras *k* iteraciones, el valor absoluto del error cometido satisface la desigualdad

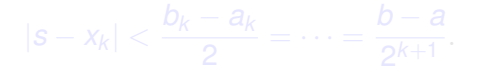

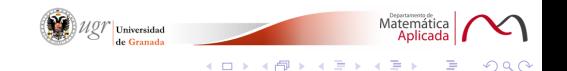

En general, empezando para  $k = 0$  con el intervalo de partida, y mediante un proceso de inducción, tras *k* iteraciones, el valor absoluto del error cometido satisface la desigualdad

$$
|s-x_k| < \frac{b_k-a_k}{2} = \cdots = \frac{b-a}{2^{k+1}}.
$$

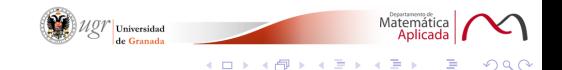

En general, empezando para  $k = 0$  con el intervalo de partida, y mediante un proceso de inducción, tras *k* iteraciones, el valor absoluto del error cometido satisface la desigualdad

$$
|s-x_k| < \frac{b_k-a_k}{2} = \cdots = \frac{b-a}{2^{k+1}}.
$$

Si no se llega a encontrar la solución exacta  $s = x_k$  para algún *k* ∈ N ∪ {0}, entonces se obtiene una sucesión en ℝ tal que

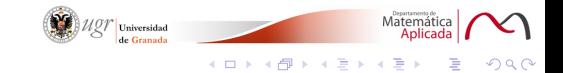

En general, empezando para  $k = 0$  con el intervalo de partida, y mediante un proceso de inducción, tras *k* iteraciones, el valor absoluto del error cometido satisface la desigualdad

$$
|s-x_k| < \frac{b_k-a_k}{2} = \cdots = \frac{b-a}{2^{k+1}}.
$$

Si no se llega a encontrar la solución exacta  $s = x_k$  para algún *k* ∈ N ∪ {0}, entonces se obtiene una sucesión en ℝ tal que

> $\lim x_k = s$ . *k*→∞

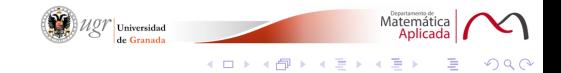

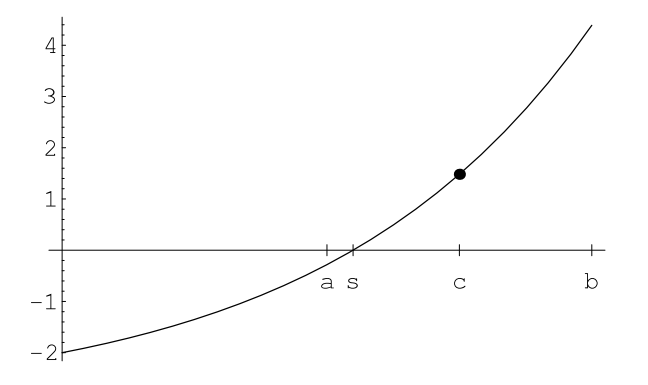

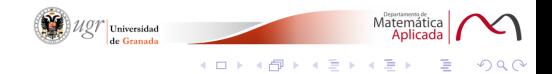

#### *ALGORITMO DE BISECCION´*

\n- 1. Entrar 
$$
f
$$
,  $a$ ,  $b$ ,  $tol$
\n- 2. Mientras  $b - a \geq tol$
\n- 3. Hacer  $c = a + \frac{1}{2}(b - a)$
\n- 4. Si  $f(c) = 0$  entonces  $c$  es raíz. Fin
\n- 5. Si sgn  $f(a) \neq \text{sgn } f(c)$  entonces  $b = c$ .
\n- 6. Si sgn  $f(a) = \text{sgn } f(c)$  entonces  $a = c$ .
\n- 7. Ir a 2
\n

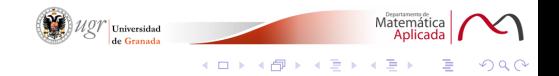

Demuestre que la ecuación  $e^{x} + x - 2 = 0$  admite una única raíz real. Utilice el método de bisección para aproximarla, partiendo de un intervalo apropiado.

La función  $f(x) = e^x + x - 2$  está definida en  $\mathbb R$  y es continua . Cumple que *f* (0) = −1 < 0 y *f* (1) =  $e - 1 > 0$ , por lo que tiene al menos una raíz en el intervalo  $[0, 1]$ . ¿Es única?

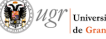

**K ロ ト K 何 ト K ヨ ト K ヨ** 

Demuestre que la ecuación  $e^{x} + x - 2 = 0$  admite una única raíz real. Utilice el método de bisección para aproximarla, partiendo de un intervalo apropiado.

La función  $f(x) = e^x + x - 2$  está definida en  $\mathbb R$  y es continua . Cumple que *f* (0) = −1 < 0 y *f* (1) =  $e - 1 > 0$ , por lo que tiene al menos una raíz en el intervalo  $[0, 1]$ . ¿Es única?

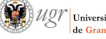

Demuestre que la ecuación  $e^{x} + x - 2 = 0$  admite una única raíz real. Utilice el método de bisección para aproximarla, partiendo de un intervalo apropiado.

La función  $f(x) = e^x + x - 2$  está definida en  $\mathbb R$  y es continua . Cumple que  $f(0) = -1 < 0$  y  $f(1) = e - 1 > 0$ , por lo que tiene al menos una raíz en el intervalo  $[0, 1]$ . ¿Es única? Dicha función es derivable en  $\mathbb R$  y  $f'(x) = e^x + 1$ . Además,

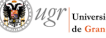

Demuestre que la ecuación  $e^{x} + x - 2 = 0$  admite una única raíz real. Utilice el método de bisección para aproximarla, partiendo de un intervalo apropiado.

La función  $f(x) = e^x + x - 2$  está definida en  $\mathbb R$  y es continua . Cumple que  $f(0) = -1 < 0$  y  $f(1) = e - 1 > 0$ , por lo que tiene al menos una raíz en el intervalo  $[0, 1]$ . ¿Es única? Dicha función es derivable en  $\mathbb R$  y  $f'(x) = e^x + 1$ . Además,

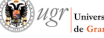

Demuestre que la ecuación  $e^{x} + x - 2 = 0$  admite una única raíz real. Utilice el método de bisección para aproximarla, partiendo de un intervalo apropiado.

La función  $f(x) = e^x + x - 2$  está definida en  $\mathbb R$  y es continua . Cumple que  $f(0) = -1 < 0$  y  $f(1) = e - 1 > 0$ , por lo que tiene al menos una raíz en el intervalo  $[0, 1]$ . ¿Es única? **Dicha función es derivable en**  $\mathbb{R}$  **y**  $f'(x) = e^x + 1$ **.** Además,

Demuestre que la ecuación  $e^{x} + x - 2 = 0$  admite una única raíz real. Utilice el método de bisección para aproximarla, partiendo de un intervalo apropiado.

La función  $f(x) = e^x + x - 2$  está definida en  $\mathbb R$  y es continua . Cumple que  $f(0) = -1 < 0$  y  $f(1) = e - 1 > 0$ , por lo que tiene al menos una raíz en el intervalo  $[0, 1]$ . ¿Es única? Dicha función es derivable en  $\mathbb R$  y  $f'(x) = e^x + 1$ . Además, *f* (x) > 0 en todo punto, en particular en el intervalo [0, 1]. Por

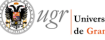

Demuestre que la ecuación  $e^{x} + x - 2 = 0$  admite una única raíz real. Utilice el método de bisección para aproximarla, partiendo de un intervalo apropiado.

La función  $f(x) = e^x + x - 2$  está definida en  $\mathbb R$  y es continua . Cumple que  $f(0) = -1 < 0$  y  $f(1) = e - 1 > 0$ , por lo que tiene al menos una raíz en el intervalo  $[0, 1]$ . ¿Es única? Dicha función es derivable en  $\mathbb R$  y  $f'(x) = e^x + 1$ . Además,  $f'(x) > 0$  en todo punto, en particular en el intervalo  $[0, 1]$ . Por lo tanto, es una función monótona creciente en el mismo y a lo sumo tiene una raíz real.En definitiva, f tiene una única raíz, iteraciones e indicaremos cómo se han hallado.

Demuestre que la ecuación  $e^{x} + x - 2 = 0$  admite una única raíz real. Utilice el método de bisección para aproximarla, partiendo de un intervalo apropiado.

La función  $f(x) = e^x + x - 2$  está definida en  $\mathbb R$  y es continua . Cumple que  $f(0) = -1 < 0$  y  $f(1) = e - 1 > 0$ , por lo que tiene al menos una raíz en el intervalo  $[0, 1]$ . ¿Es única? Dicha función es derivable en  $\mathbb R$  y  $f'(x) = e^x + 1$ . Además,  $f'(x) > 0$  en todo punto, en particular en el intervalo  $[0, 1]$ . Por lo tanto, es una función monótona creciente en el mismo y a lo sumo tiene una raíz real.En definitiva, *f* tiene una única raíz, que se encuentra en el intervalo [0, 1].

iteraciones e indicaremos cómo se han hallado.

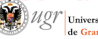

 $(1 + 4\sqrt{p} + 4\sqrt{p} + 4\sqrt{p})$ 

Demuestre que la ecuación  $e^{x} + x - 2 = 0$  admite una única raíz real. Utilice el método de bisección para aproximarla, partiendo de un intervalo apropiado.

La función  $f(x) = e^x + x - 2$  está definida en  $\mathbb R$  y es continua . Cumple que  $f(0) = -1 < 0$  y  $f(1) = e - 1 > 0$ , por lo que tiene al menos una raíz en el intervalo  $[0, 1]$ . ¿Es única? Dicha función es derivable en  $\mathbb R$  y  $f'(x) = e^x + 1$ . Además,  $f'(x) > 0$  en todo punto, en particular en el intervalo  $[0, 1]$ . Por lo tanto, es una función monótona creciente en el mismo y a lo sumo tiene una raíz real.En definitiva, *f* tiene una única raíz, que se encuentra en el intervalo [0, 1]. A continuación presentaremos la tabla con el cálculo de 8 iteraciones e indicaremos cómo se han hallado.

 $($   $\Box$   $\rightarrow$   $($  $\overline{p}$   $\rightarrow$   $($   $\overline{z}$   $\rightarrow$   $($   $\overline{z}$   $\rightarrow$   $($   $\overline{z}$   $\rightarrow$   $($   $\overline{z}$   $\rightarrow$   $($   $\overline{z}$   $\rightarrow$   $($   $\overline{z}$   $\rightarrow$   $($   $\overline{z}$   $\rightarrow$   $($   $\overline{z}$   $\rightarrow$   $($   $\overline{z}$   $\rightarrow$   $($   $\overline{z}$   $\rightarrow$   $($   $\overline{z$ 

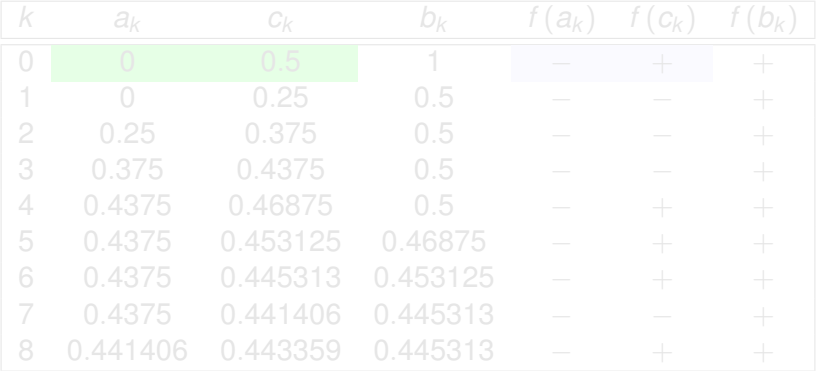

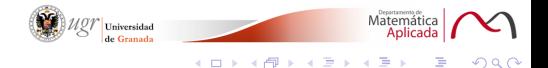

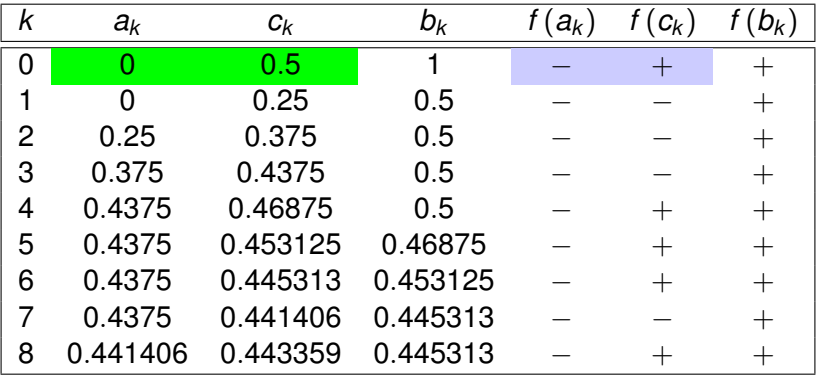

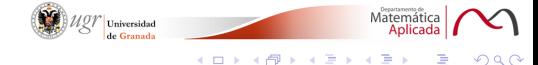

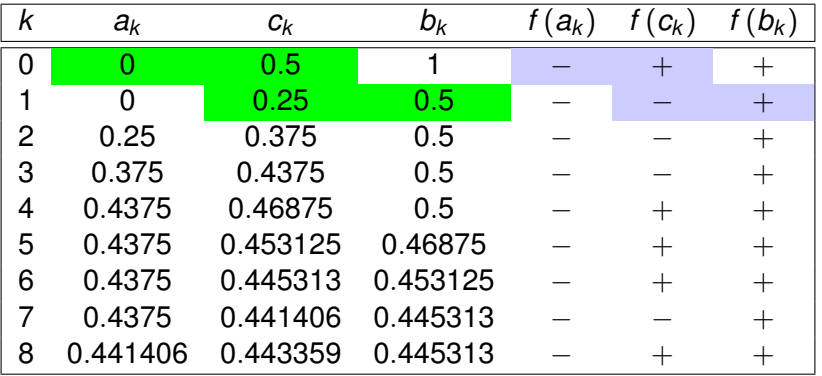

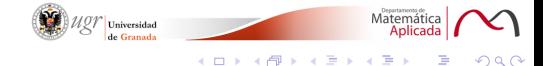

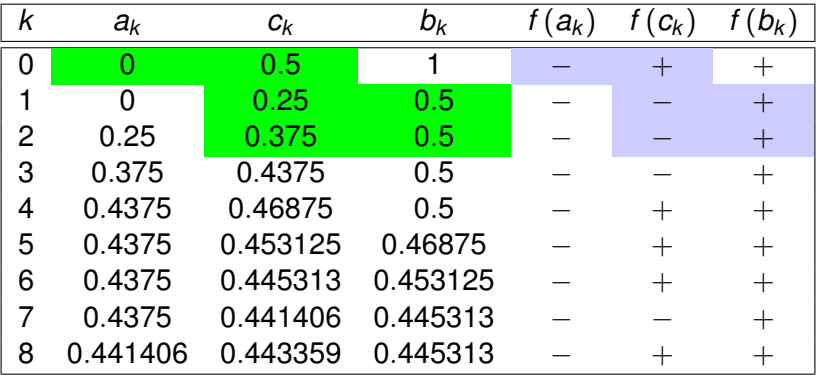

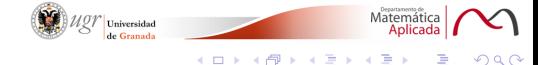

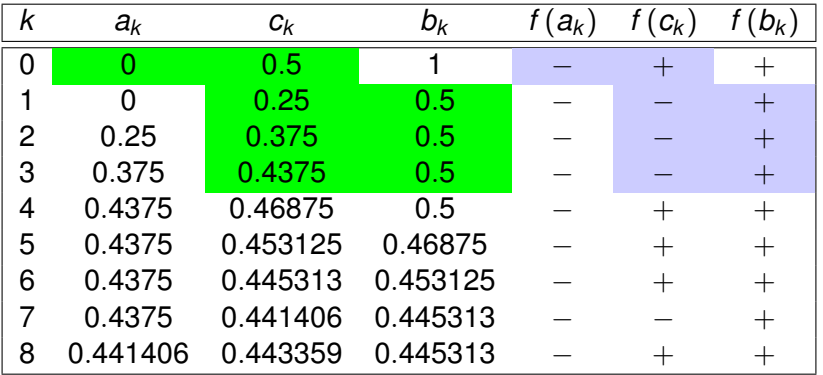

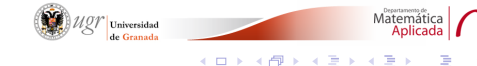

Demuestre que la ecuación *e*<sup>x</sup> + *x* − 2 = 0 admite una única raíz real. Utilice el método de bisección para aproximarla, partiendo de un intervalo apropiado.

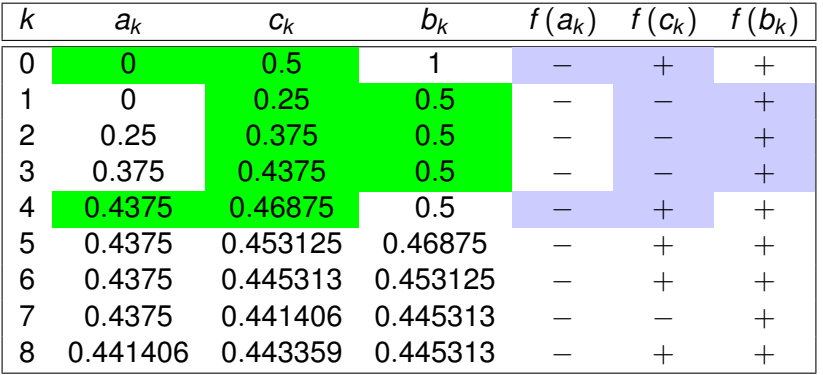

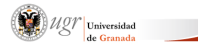

**K ロ ⊁ K 伊 ⊁ K** 

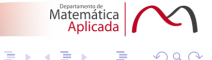
Demuestre que la ecuación *e*<sup>x</sup> + *x* − 2 = 0 admite una única raíz real. Utilice el método de bisección para aproximarla, partiendo de un intervalo apropiado.

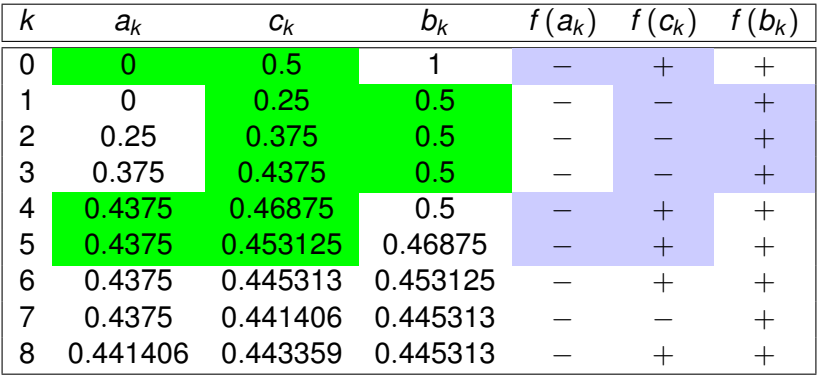

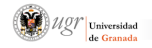

Matemática<br>**Aplicada** 

**K ロ ⊁ K 伊 ⊁ K** 

Demuestre que la ecuación *e*<sup>x</sup> + *x* − 2 = 0 admite una única raíz real. Utilice el método de bisección para aproximarla, partiendo de un intervalo apropiado.

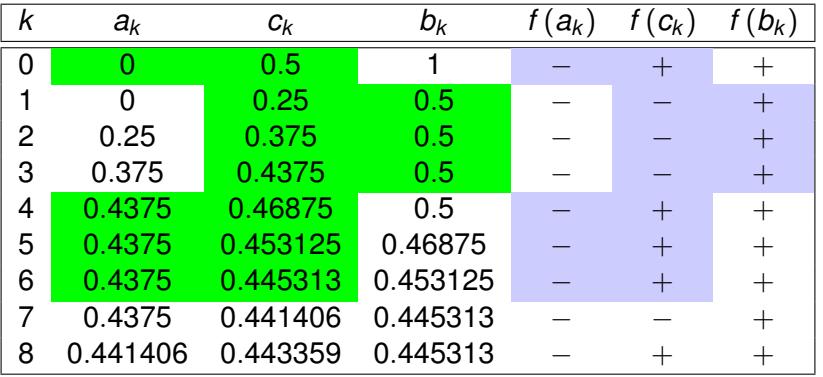

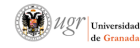

**K ロ ⊁ K 伊 ⊁ K** 

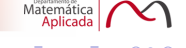

Demuestre que la ecuación *e*<sup>x</sup> + *x* − 2 = 0 admite una única raíz real. Utilice el método de bisección para aproximarla, partiendo de un intervalo apropiado.

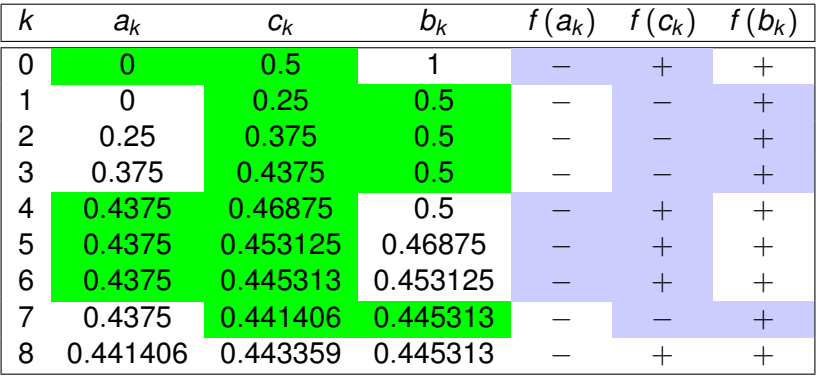

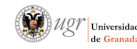

Matemática<br>**Aplicada** 

**K ロ ⊁ K 伊 ⊁ K** 

Demuestre que la ecuación *e*<sup>x</sup> + *x* − 2 = 0 admite una única raíz real. Utilice el método de bisección para aproximarla, partiendo de un intervalo apropiado.

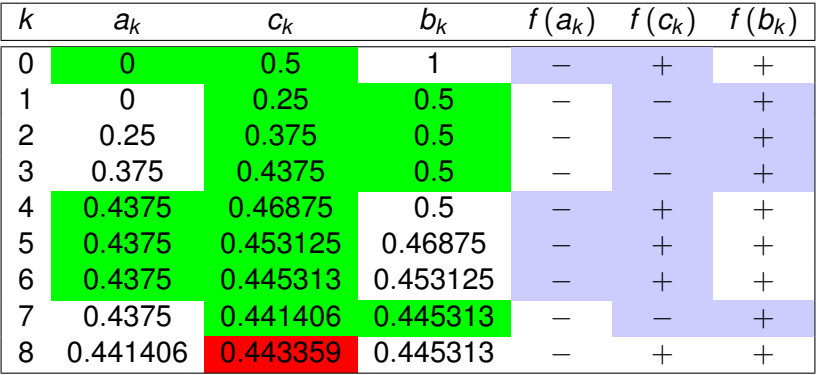

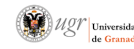

Matemática<br>**Aplicada** 

**K ロ ⊁ K 伊 ⊁ K** 

Partiendo de las mismas hipótesis que en el de bisección, ahora se va calculando *x<sup>k</sup>* como la interseccion con el eje ´ *OX* de la correspondiente recta secante a la gráfica en los puntos  $(a_k, f(a_k))$  y  $(b_k, f(b_k))$ ,  $k \ge 0$ .

efectuaremos también un chequeo de cambio de signo y nos

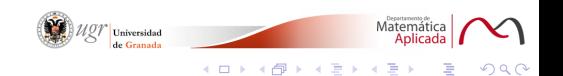

Partiendo de las mismas hipótesis que en el de bisección, ahora se va calculando *x<sup>k</sup>* como la interseccion con el eje ´ *OX* de la correspondiente recta secante a la gráfica en los puntos  $(a_k, f(a_k))$  y  $(b_k, f(b_k))$ ,  $k \ge 0$ .

Llamando también  $c \equiv x_k$  a la aproximación de la raíz buscada, efectuaremos también un chequeo de cambio de signo y nos quedaremos con el subintervalo donde éste se siga manteniendo: [*a<sup>k</sup>* , *c*] o bien [*c*, *b<sup>k</sup>* ].

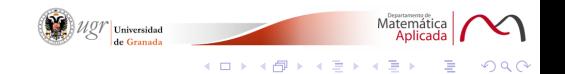

Bastará con repetir este proceso de forma recursiva para ir obteniendo cada vez mejores aproximaciones de la raíz buscada.

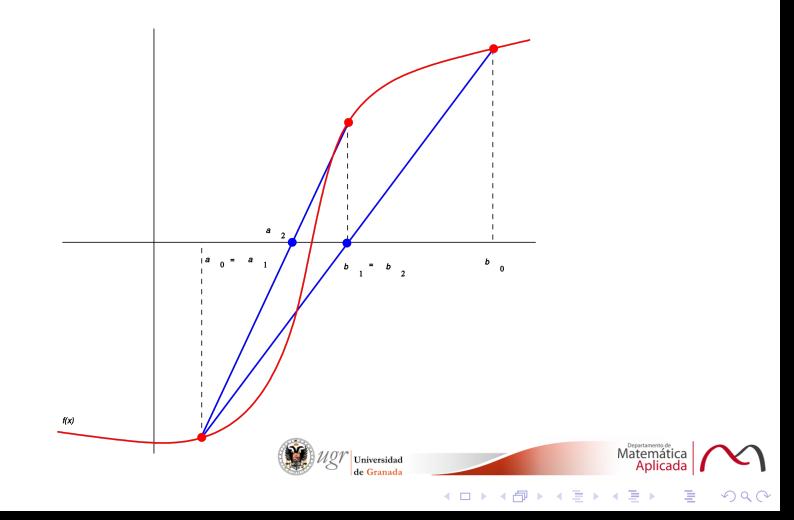

Así pues *c* es el punto de corte de la recta secante, de ecuación

$$
y=\frac{f(b_k)-f(a_k)}{b_k-a_k}(x-a_k)+f(a_k),
$$

con el eje *OX*:

$$
c = x_k = a_k - \frac{(b_k - a_k) f(a_k)}{f(b_k) - f(a_k)}
$$
  
=  $b_k - \frac{(a_k - b_k) f(b_k)}{f(a_k) - f(b_k)} = \frac{a_k f(b_k) - b_k f(a_k)}{f(b_k) - f(a_k)}$ 

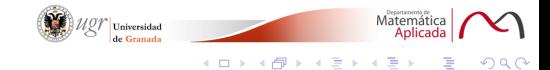

Así pues *c* es el punto de corte de la recta secante, de ecuación

$$
y=\frac{f(b_k)-f(a_k)}{b_k-a_k}(x-a_k)+f(a_k),
$$

con el eje *OX*:

$$
c = x_k = a_k - \frac{(b_k - a_k) f(a_k)}{f(b_k) - f(a_k)}
$$
  
=  $b_k - \frac{(a_k - b_k) f(b_k)}{f(a_k) - f(b_k)} = \frac{a_k f(b_k) - b_k f(a_k)}{f(b_k) - f(a_k)}$ 

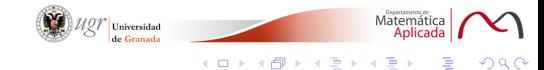

En cuanto a la convergencia de este nuevo método, se siguen obteniendo intervalos encajados (solo que ahora su longitud no ´ tiene que tender hacia cero) y una sucesión de aproximaciones  $\left\{ {X_k } \right\}_{k \ge 0}$  de manera que lim $_{k \to \infty}$   $x_k = s$ , siendo  $s$  una raíz de la ecuación dada en el intervalo de partida.

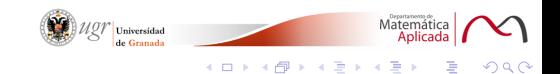

#### *ALGORITMO DE REGULA–FALSI*

\n- 1. Entrar 
$$
f
$$
,  $a$ ,  $b$ ,  $tol$
\n- 2. Mientras  $b - a \geq tol$
\n- 3. Hacer  $c = \frac{af(b) - bf(a)}{f(b) - f(a)}$
\n- 4. Si  $f(c) = 0$  entonces  $c$  es raíz. Fin
\n- 5. Si sgn  $f(a) \neq \text{sgn } f(c)$  entonces  $b = c$ .
\n- 6. Si sgn  $f(a) = \text{sgn } f(c)$  entonces  $a = c$ .
\n- 7. Ir a 2
\n

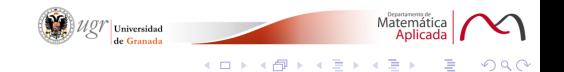

Geométricamente este método se basa en la misma idea que el de regula-falsi, salvo que ahora se hará caso omiso a la sucesión de intervalos encajados que contienen a la raíz s y simplemente se seguirá un proceso iterativo a partir de los valores iniciales  $x_0 = a y x_1 = b$  mediante la siguiente fórmula:

$$
x_{k+1} = \frac{x_k f(x_{k-1}) - x_{k-1} f(x_k)}{f(x_{k-1}) - f(x_k)}
$$
  
=  $x_k - \frac{(x_k - x_{k-1}) f(x_k)}{f(x_k) - f(x_{k-1})}, k \ge 1.$ 

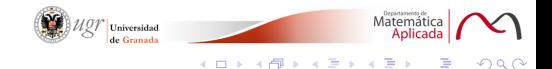

Geométricamente este método se basa en la misma idea que el de regula-falsi, salvo que ahora se hará caso omiso a la sucesión de intervalos encajados que contienen a la raíz s y simplemente se seguirá un proceso iterativo a partir de los valores iniciales  $x_0 = a y x_1 = b$  mediante la siguiente fórmula:

$$
x_{k+1} = \frac{x_k f(x_{k-1}) - x_{k-1} f(x_k)}{f(x_{k-1}) - f(x_k)}
$$
  
=  $x_k - \frac{(x_k - x_{k-1}) f(x_k)}{f(x_k) - f(x_{k-1})}, k \ge 1.$ 

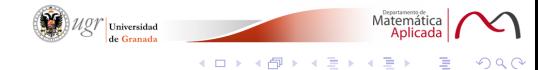

De esta manera nos evitamos el tener que chequear en cada paso del algoritmo, el correspondiente cambio de signo de la función en los extremos de los intervalos, pero corremos el riesgo de que en algún caso no se tenga la deseada convergencia hacia la raíz de la ecuación.

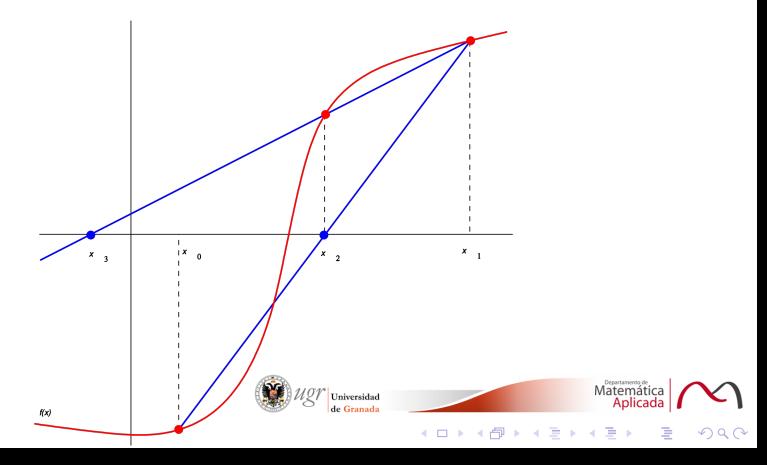

#### *ALGORITMO DE LA SECANTE*

| 1. Entrar $f$ , $a$ , $b$ , $tol$                |
|--------------------------------------------------|
| 2. Mientras $b - a \geq tol$                     |
| 3. Hacer $c = \frac{af(b) - bf(a)}{f(b) - f(a)}$ |
| 4. Si $f(c) = 0$ entonces $c$ es raíz. Fin       |
| 5. Hacer $a = b$ y $b = c$ .                     |
| 6. Ir a 2                                        |

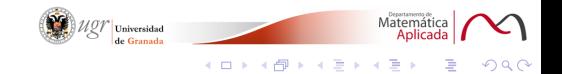

#### **Deducción geométrica del algoritmo**

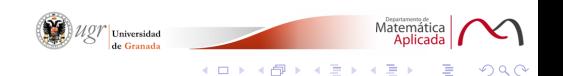

#### **Deducción geométrica del algoritmo**

Se obtiene una sucesión de aproximaciones partiendo de un valor inicial *x*0, que debe ser elegido convenientemente.

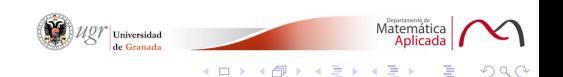

#### **Deducción geométrica del algoritmo**

Se obtiene una sucesión de aproximaciones partiendo de un valor inicial *x*0, que debe ser elegido convenientemente.

A partir de cada *x<sup>k</sup>* , la siguiente, *xk*+1, se obtiene hallando el punto de corte de la correspondiente recta tangente a la curva de ecuacion´ *y* = *f*(*x*) en el punto (*x<sup>k</sup>* , *f* (*x<sup>k</sup>* )) con el eje *OX*

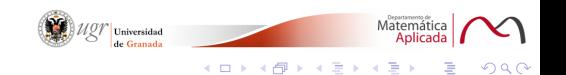

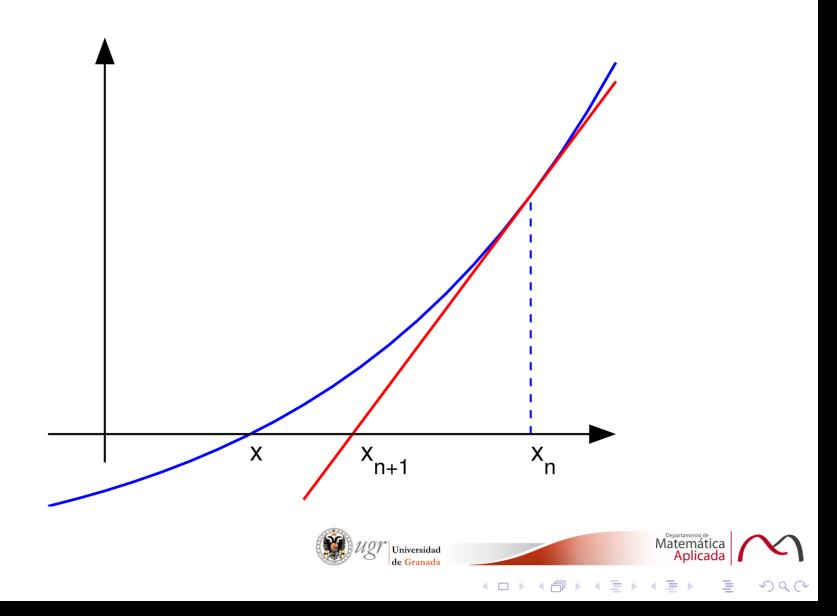

El proceso se repite sucesivamente, obteniéndose pues el siguiente método iterativo:

Dado 
$$
x_0
$$
,  
 $x_{k+1} = x_k - \frac{f(x_k)}{f'(x_k)}, k \ge 0.$ 

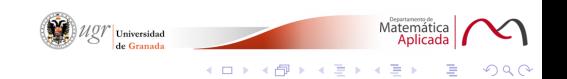

El proceso se repite sucesivamente, obteniéndose pues el siguiente método iterativo:

Dado 
$$
x_0
$$
,  
 $x_{k+1} = x_k - \frac{f(x_k)}{f'(x_k)}, k \ge 0.$ 

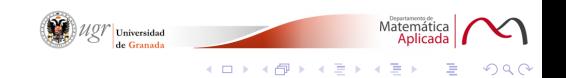

.

El proceso se repite sucesivamente, obteniéndose pues el siguiente método iterativo:

Dado 
$$
x_0
$$
,  
 $x_{k+1} = x_k - \frac{f(x_k)}{f'(x_k)}, k \ge 0.$ 

Este método iterativo fue empleado ya por Herón para aproximar la raíz cuadrada de un número positivo.

 $\overline{\phantom{a}}$  $\overline{\phantom{a}}$ I  $\overline{\phantom{a}}$ I  $\overline{\phantom{a}}$ 

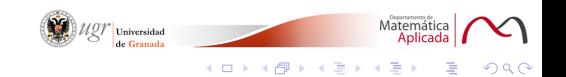

.

#### *ALGORITMO DEL METODO DE NEWTON–RAPHSON ´*

\n- 1. Entrar *f*, *x*<sub>0</sub>, *tol*
\n- 2. Hacer 
$$
x_1 = x_0 - \frac{f(x_0)}{f'(x_0)}
$$
\n- 3. Si  $|x_0 - x_1| < tol$  entonces escribir  $x_1$ . Fin 4. En caso contrario hacer  $x_0 = x_1$  e ir a 2.
\n

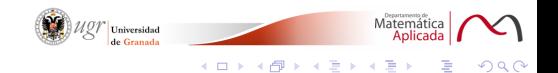

#### **Convergencia del metodo de Newton–Raphson ´**

[a, b] y verifica las siguientes propiedades:

- $f(a) f(b) < 0$
- 
- 

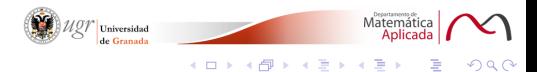

### **Convergencia del metodo de Newton–Raphson ´**

#### *Proposicion´*

Supongamos que la función f admite derivada segunda en [a, b] y verifica las siguientes propiedades:

- $f(a) f(b) < 0$
- $f'(x) \neq 0$  para todo  $x \in [a, b]$ .
- 

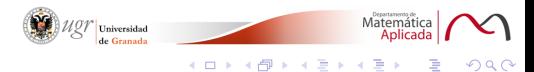

### **Convergencia del metodo de Newton–Raphson ´**

#### *Proposicion´*

Supongamos que la función f admite derivada segunda en [a, b] y verifica las siguientes propiedades:

- $f(a) f(b) < 0$
- $f'(x) \neq 0$  para todo  $x \in [a, b]$ .
- *f*<sup>*''*</sup> no cambia de signo en [*a*, *b*] (por ejemplo,  $f''(x) \ge 0$  en

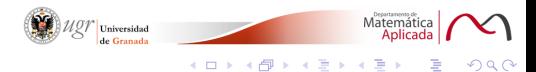

### **Convergencia del metodo de Newton–Raphson ´**

#### *Proposicion´*

Supongamos que la función f admite derivada segunda en [a, b] y verifica las siguientes propiedades:

- $f(a) f(b) < 0$
- $f'(x) \neq 0$  para todo  $x \in [a, b]$ .
- *f*<sup>*''*</sup> no cambia de signo en [*a*, *b*] (por ejemplo,  $f''(x) \ge 0$  en

obtenida por el método de Newton-Raphson converge hacia la

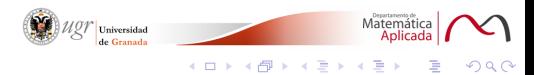

### **Convergencia del metodo de Newton–Raphson ´**

#### *Proposicion´*

Supongamos que la función f admite derivada segunda en [a, b] y verifica las siguientes propiedades:

- $f(a) f(b) < 0$
- $f'(x) \neq 0$  para todo  $x \in [a, b]$ .
- *f*<sup>*''*</sup> no cambia de signo en  $[a, b]$  (por ejemplo,  $f''(x) \ge 0$  en todo punto).

obtenida por el método de Newton-Raphson converge hacia la

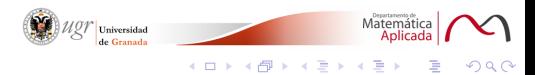

### **Convergencia del metodo de Newton–Raphson ´**

#### *Proposicion´*

Supongamos que la función f admite derivada segunda en [a, b] y verifica las siguientes propiedades:

- $f(a) f(b) < 0$
- $f'(x) \neq 0$  para todo  $x \in [a, b]$ .
- *f*<sup>*''*</sup> no cambia de signo en  $[a, b]$  (por ejemplo,  $f''(x) \ge 0$  en todo punto).

Entonces, partiendo de un valor inicial  $x_0 \in [a, b]$  para el que se verifique que  $f(x_0)$   $f''(x_0) \geq 0$ , la sucesión de aproximaciones obtenida por el método de Newton-Raphson converge hacia la única raíz de la ecuación  $f(x) = 0$  en [*a*, *b*].

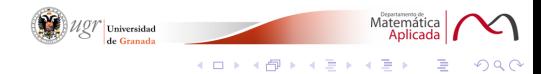

Se diseña un tanque esférico para abastecer de agua a un pequeño pueblo. El volumen *V*  $\lceil m^3 \rceil$  del agua almacenada satisface la relación

$$
V=\frac{1}{3}\pi h^2\left(3R-h\right),\,
$$

donde *h* es la profundidad del agua [*m*] y *R* el radio del tanque [*m*].

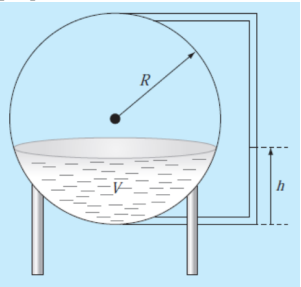

El tanque se llena de manera que la altura del agua no supere el valor del radio de la esfera.

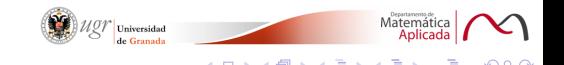

Para *R* y *V* dados, la ecuación anterior puede ser escrita como  $f(h) = 0$ . Determine la expresión de *f* y su intervalo de definición.

$$
V = \frac{\pi}{3}h^2(3R - h) \implies \frac{\pi}{3}h^2(3R - h) - V = 0
$$

$$
\implies f(h) = 0
$$

$$
f(h) = \frac{\pi}{3}h^2(3R - h) - V, \ 0 \le h \le R
$$

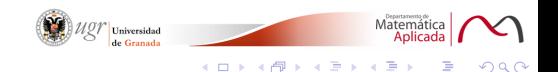

Para *R* y *V* dados, la ecuación anterior puede ser escrita como  $f(h) = 0$ . Determine la expresión de *f* y su intervalo de definición.

$$
V = \frac{\pi}{3}h^2(3R - h) \implies \frac{\pi}{3}h^2(3R - h) - V = 0
$$
  

$$
\implies f(h) = 0
$$
  

$$
f(h) = \frac{\pi}{3}h^2(3R - h) - V, \quad 0 \le h \le R
$$

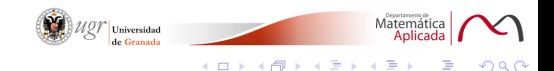

Para *R* y *V* dados, la ecuación anterior puede ser escrita como  $f(h) = 0$ . Determine la expresión de *f* y su intervalo de definición.

$$
V = \frac{\pi}{3}h^2(3R - h) \implies \frac{\pi}{3}h^2(3R - h) - V = 0
$$
  

$$
\implies f(h) = 0
$$
  

$$
f(h) = \frac{\pi}{3}h^2(3R - h) - V, 0 \le h \le R
$$

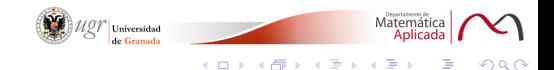

Se pretende resolver numéricamente dicha ecuación mediante el metodo de Newton-Raphson. Estudie la aplicabilidad del ´ teorema global de convergencia y determine un valor inicial que produzca una sucesión convergente.

V fuese igual al volumen de la semiesfera, entonces es claro que  $h = R$ . Supongamos que  $V < \frac{1}{2}$  $\frac{1}{2}$  Vol $_{\text{Esfera}}$ .

La función f es continua. Además,

$$
f(0) = -V < 0
$$
\n
$$
f(R) = \frac{\pi}{3}R^2(3R - R) - V = \frac{2}{3}\pi r^3 - V = \frac{1}{2} \text{Vol}_{\text{Esfera}} - V > 0
$$

K ロ X K 倒 X K 差 X K 差

Se pretende resolver numéricamente dicha ecuación mediante el metodo de Newton-Raphson. Estudie la aplicabilidad del ´ teorema global de convergencia y determine un valor inicial que produzca una sucesión convergente.

Si *V* fuese igual al volumen de la semiesfera, entonces es claro que  $h = R$ . Supongamos que  $V < \frac{1}{2}$  $\frac{1}{2}$  Vol $_{\text{Esfera}}$ .

La función f es continua. Además,

$$
f(0) = -V < 0
$$
\n
$$
f(R) = \frac{\pi}{3}R^2(3R - R) - V = \frac{2}{3}\pi r^3 - V = \frac{1}{2} \text{Vol}_{\text{Esfera}} - V > 0
$$

 $(0 \times 4\sqrt{7}) \times 10^{-4}$ 

Se pretende resolver numéricamente dicha ecuación mediante el método de Newton-Raphson. Estudie la aplicabilidad del teorema global de convergencia y determine un valor inicial que produzca una sucesión convergente.

Si *V* fuese igual al volumen de la semiesfera, entonces es claro que  $h = R$ . Supongamos que  $V < \frac{1}{2}$  $\frac{1}{2}$  Vol $_{\text{Esfera}}$ .

La función f es continua. Además,

$$
f(0) = -V < 0
$$
  

$$
f(R) = \frac{\pi}{3}R^2(3R - R) - V = \frac{2}{3}\pi r^3 - V = \frac{1}{2} \text{Vol}_{\text{Esfera}} - V > 0
$$

Por lo tanto,

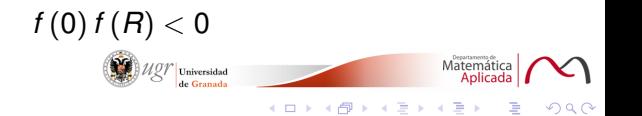
Se pretende resolver numéricamente dicha ecuación mediante el método de Newton-Raphson. Estudie la aplicabilidad del teorema global de convergencia y determine un valor inicial que produzca una sucesión convergente.

La función *f* es derivable y

$$
f'(h) = \frac{\pi}{3} \left( 2h(3R - h) + h^2(-1) \right) = \pi h(2R - h) \neq 0
$$

Además, admite derivada segunda y

$$
f''(h)=2\pi (R-h) \geq 0
$$

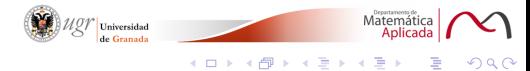

Se pretende resolver numéricamente dicha ecuación mediante el metodo de Newton-Raphson. Estudie la aplicabilidad del ´ teorema global de convergencia y determine un valor inicial que produzca una sucesión convergente.

La función *f* es derivable y

$$
f'(h) = \frac{\pi}{3} \left( 2h(3R - h) + h^2(-1) \right) = \pi h(2R - h) \neq 0
$$

Además, admite derivada segunda y

$$
f''(h)=2\pi (R-h) \quad \geq 0
$$

Por lo tanto, la ecuación considerada tiene una única solución interior a su intervalo de definición.

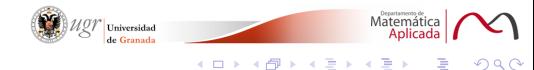

Se pretende resolver numéricamente dicha ecuación mediante el método de Newton-Raphson. Estudie la aplicabilidad del teorema global de convergencia y determine un valor inicial que produzca una sucesión convergente.

Como  $f(R) > 0$  y  $f''(R) \geq 0$ , entonces podemos tomar  $x_0 = R$ .

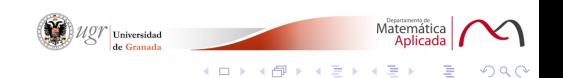

Se pretende resolver numéricamente dicha ecuación mediante el metodo de Newton-Raphson. Estudie la aplicabilidad del ´ teorema global de convergencia y determine un valor inicial que produzca una sucesión convergente.

El método de Newton-Raphon produce una sucesión convergente a dicha raíz si se parte de un valor  $x_0$  tal que *f*  $(x_0) f''(x_0) \geq 0$ .

Como  $f(R) > 0$  y  $f''(R) \geq 0$ , entonces podemos tomar  $x_0 = R$ .

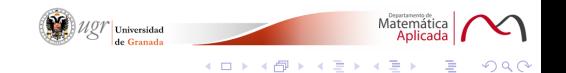

Si  $R = 3$  m, realice tres iteraciones del método de Newton-Raphson para aproximar la altura necesaria para conseguir un volumen de 30 *m*<sup>3</sup> .

$$
f(h) = \frac{\pi}{3}h^2(9-h) - 30
$$

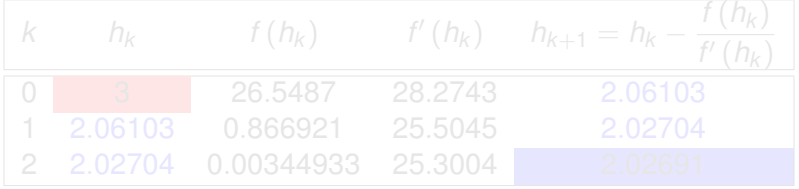

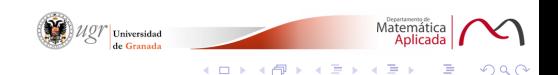

Si  $R = 3$  m, realice tres iteraciones del método de Newton-Raphson para aproximar la altura necesaria para conseguir un volumen de 30 *m*<sup>3</sup> .

$$
f(h)=\frac{\pi}{3}h^2(9-h)-30
$$

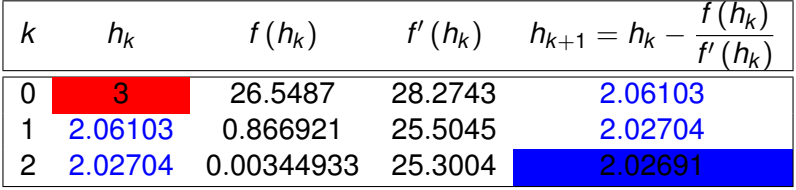

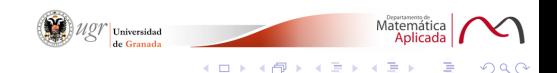